## Draw bar models to help you if you need to.

## **Guided Practice**

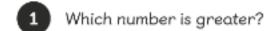

| <u>1</u> |  |  |  |
|----------|--|--|--|
| 5        |  |  |  |

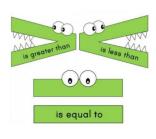

Which number is smaller?

| <u>4</u><br>9 |  |  |  |  |  |
|---------------|--|--|--|--|--|
| 7             |  |  |  |  |  |

3 Compare using =, < or >.

- (a)  $\frac{2}{7}$   $\frac{5}{7}$
- (b)  $\frac{4}{5}$   $\frac{3}{5}$
- (c)  $\frac{8}{11}$   $\frac{7}{11}$
- (d)  $\frac{2}{7}$   $\frac{7}{2}$